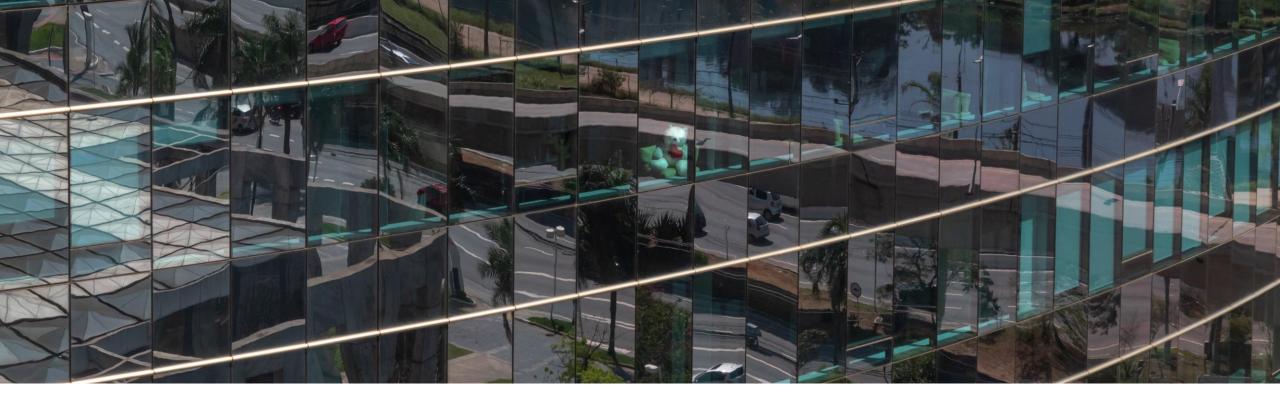

## **Emerging Global Trends in Ethics & Compliance**

Steve McDonald, VP & Head of Market Development, Risk & Compliance Solutions 2-October-2018

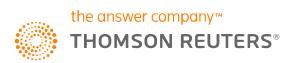

#### Key Drivers of Change in the Approach to Risk & Compliance Management

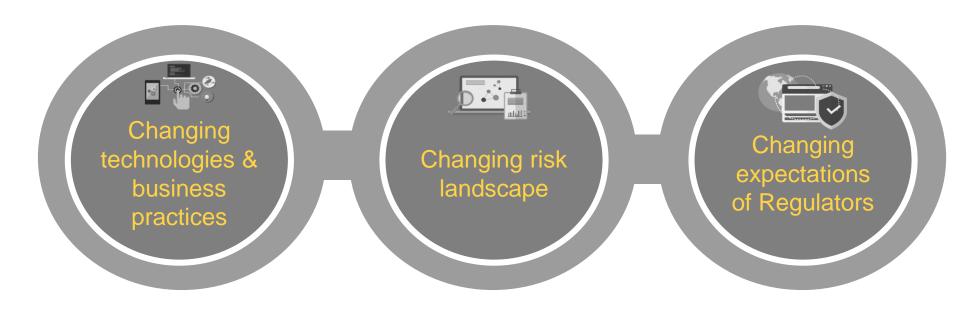

- Compliance Management changes as technology and business practices change
- The nature of the risk landscape changes as well, as new devices and technologies create new exposure and opportunity for fraud, etc.
- Companies who respond to regulatory enforcement actions are driving the most change and elevating standards
- A focus on reputation leads companies to invest not just to satisfy local regulators, but to thrive in global markets and satisfy global regulators

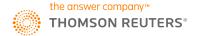

### Key Trends in Third Party Risk Management (KYS, KY3P)

- Development of Compliance "Programs" (or Integrity Programs)
- Prioritization of new risk types
- Many data sources are used for assessing risk
- Adoption of purpose-built "workflow" automation technology that integrates risk data

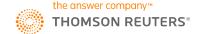

#### Third Party Compliance Programs

#### **Best Practices for Tracking Third Party Risk**

Changes in data, technology and automation have turned third party risk management on its head. Emerging threats such as cyber security, geopolitical challenges, and ever more opaque webs of related entities make the need for a holistic risk profile greater than ever before. Today, advanced technologies streamline data across multiple sources and systems, providing a clear and comprehensive view of risks inherent in global third party networks with deeper, more accurate risk profiles. This illustration explores the benefits of today's best practice approach of integrated, ongoing due diligence.

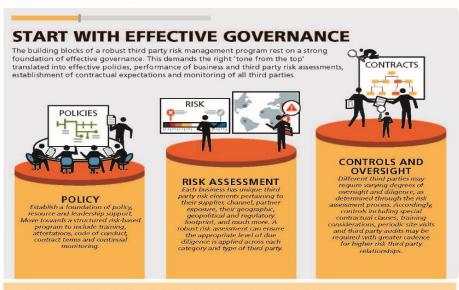

#### **GO BEYOND BASIC DUE DILIGENCE**

Organizations often rely on the use of independent data sources to screen and validate self-reported information from third party questionnaires collected through the on-boarding process. This helps them establish a foundational workflow that takes in third-party data and screens it against various separate sanctions and watch lists, country risk databases and other public records. This provides greater confidence in their risk mitigation program. However there are limitations to what this linear and siloed screening workflow can accomplish. It is now possible, and essential, to develop a more holistic, integrated approach to due diligence.

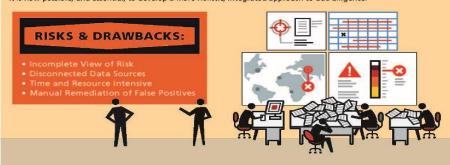

#### **INTEGRATE, AUTOMATE**

Cutting edge due diligence programs incorporate an array of internal and external data sources. These are mapped, integrated, and consumed in

a technology powered workflow, enabling:

& STREAMLINE

- · Evaluation of a broad, holistic risk profile . Deeper data mining and improved data hygiene
- · Visibility of previously unseen connections and changes

3RD PARTY RISK PROFILE

BENEFICIAL OWNERS:

- · Ongoing monitoring with timely reports
- · Streamlined workflow with less manual effort

**OPERATION LOCATION** 

DEVELOPED BY

WITH CONTRIBUTIONS FROM

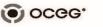

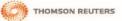

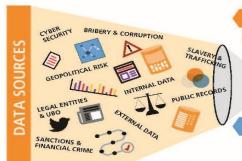

RELEVANT RISK

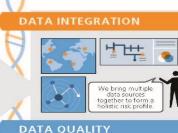

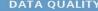

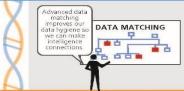

#### **FLEXIBLE WORKFLOW**

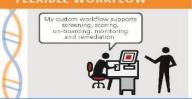

#### **VISIBILITY & REPORTING**

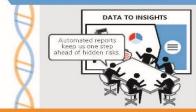

#### **BENEFITS:**

- + fewer false positives
- + enhanced risk profiles
- + advanced data hygiene and quality

SUB-CONTRACTOR

- + rapid identification of changes
- + seamless integration of multiple data systems
- + automation & saved resources

#### **Risk Prioritization**

oceg°

survey of greatest perceived risks shows the emerging importance of cyber security and reputation, along with bribery and corruption

| Item                                                                              | Overall<br>Rank | Rank<br>Distribution | Score |
|-----------------------------------------------------------------------------------|-----------------|----------------------|-------|
| Cyber security risks                                                              | 1               |                      | 1,452 |
| Reputation damage risk                                                            | 2               |                      | 1,421 |
| Bribery and Corruption                                                            | 3               |                      | 1,226 |
| Public record risk (including criminal history, fraud, bankruptcy, etc.)          | 4               |                      | 1,127 |
| Trade based money laundering                                                      | 5               |                      | 1,080 |
| Sanctions                                                                         | 6               |                      | 1,036 |
| Ultimate Beneficial Ownership                                                     | 7               |                      | 871   |
| Environmental crimes (including illegal fishing, logging, poaching, dumping etc.) | 8               |                      | 719   |
| Labor crimes (including child or forced labor, conflict minerals, etc.)           | 9               |                      | 714   |

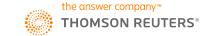

### Data Sources for Third Party Risk Assessment

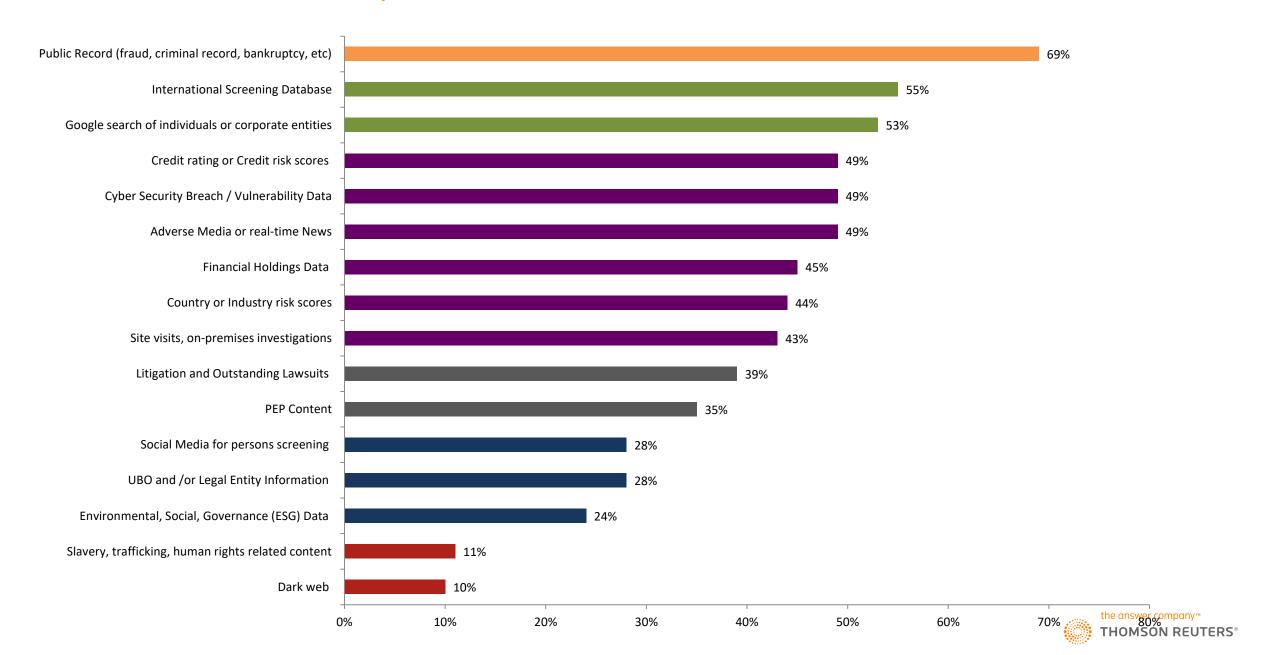

#### Emerging use of workflow automation technology

Which of the following statements best describes the design of your third party risk management workflow?

5% Other - Please Describe

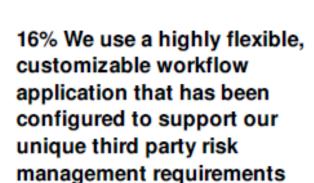

11% We use an 'out of the box' third party risk management workflow application

11% We use the basic workflow / case management available within a standalone screening tool

While more than half of programs still use simple methods for storing data, there is a strong trend towards the use of workflow automation software.

It is quickly becoming the expectation of regulators.

54% We designed a process using simple, available resources (e.g. SharePoint, Excel etc)

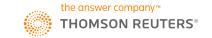

## Example of Simple Workflow Automation with Integrated Data

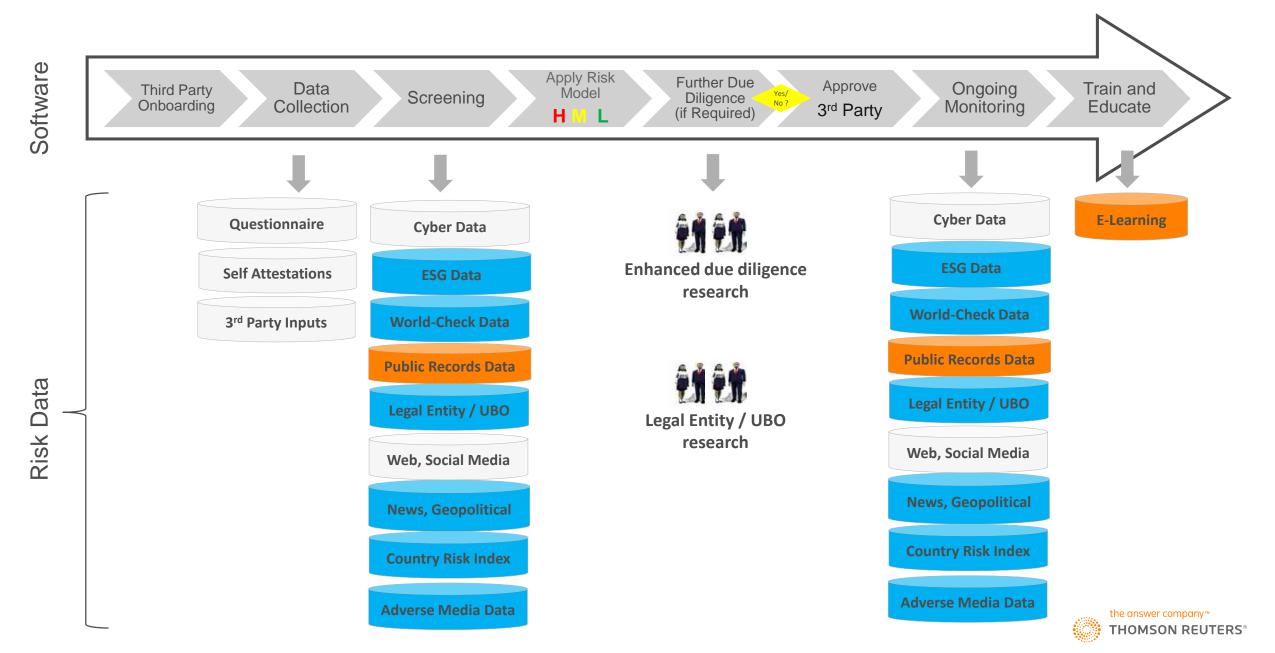

### **Example of Advanced Workflow Automation**

This real customer example demonstrates the possible workflow pathways based on:

- Many decision points
- Divisional needs
- Type of 3<sup>rd</sup> parties
- Risk levels
- Urgency
- Specific attributes of the 3<sup>rd</sup> party
- Local jurisdiction requirements
- (and more)

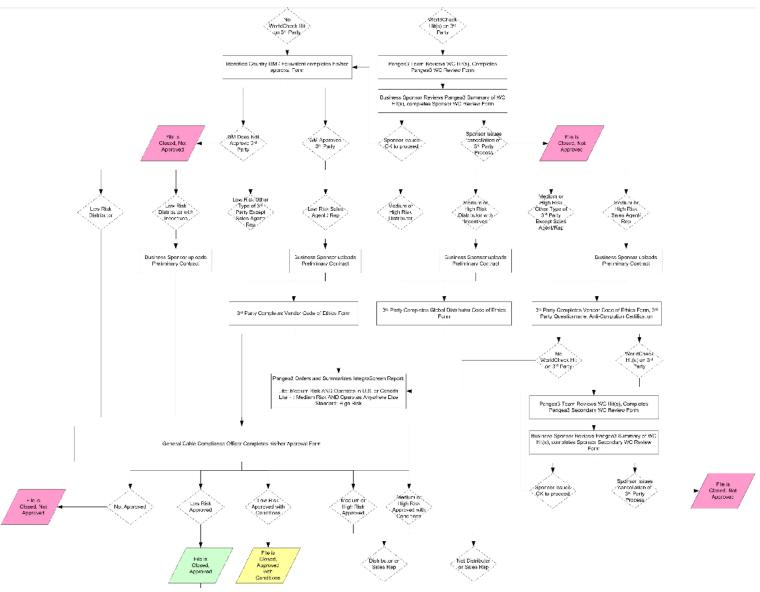

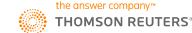

#### Key Trends in AML / KYC

- As with Third Party Risk Management, major trends include increased workflow automation and the integration of multiple data sources
- Increased importance of relationship mapping
- Increased focus on Ultimate Beneficiary Ownership (UBO)
- Emergence of Artificial Intelligence and Machine Learning

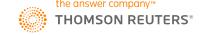

#### **Data Classification and Ranking**

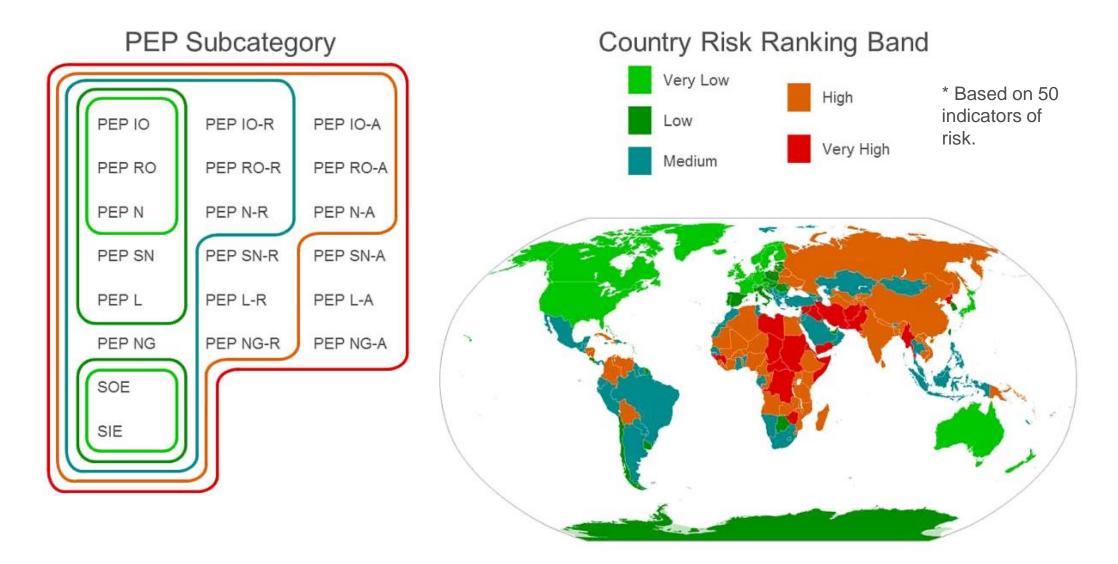

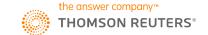

### Example of Complex Relationships – Terror & Terror Financing

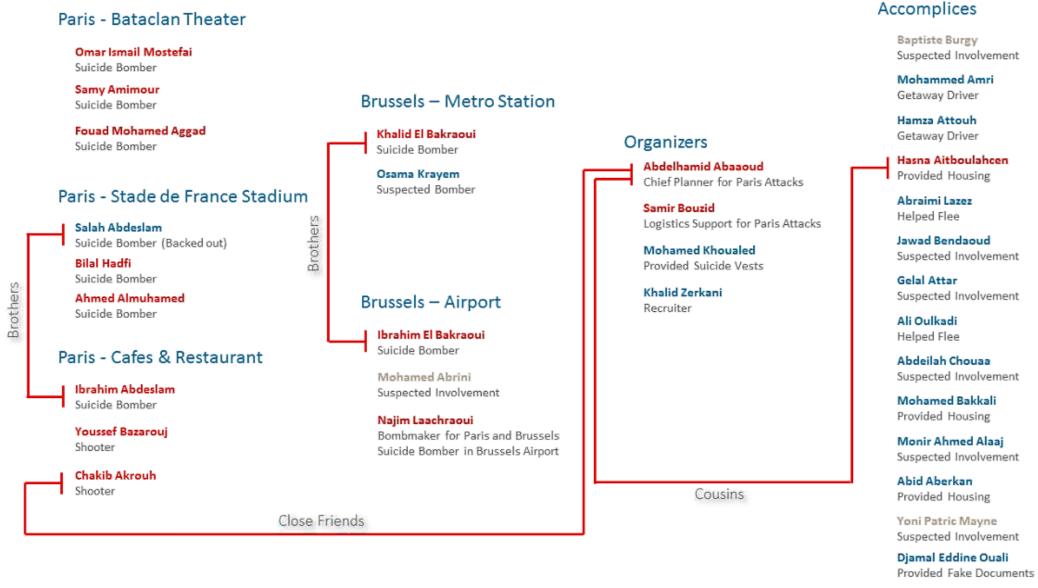

#### Example of Complex Relationships – Sanctions & UBO

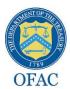

Nicos Nicolaou - Sanctioned in 2015 for materially assisting the Syrian Government.

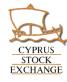

Cyprus Stock Exchange designates him as a member.

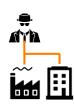

- Nicos Nicolaou is also a Director of over 400 Shell Companies unlisted in the OFAC announcement. These shell companies have ties to additional actors sanctioned and affiliated with Syrian regime
- Ioannis Ionnou is a majority shareholder in Piruseti Enterprises
- · Mugalal Khuri is a director of Ezegoo Investments and Primax Business Consultants Limited
- Together, these three are linked to directorship of more than 1,400 shell companies.

These data-points, along with hundreds of others, act as independent nuggets of insight. Each is sourced through independent sources of data, but when combined into one holistic picture, illuminates a sprawling global web of relationships, most of them existing outside the purview of know watch-lists and sanctioned entities typically caught through screening programs.

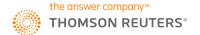

### New Tools for Visualizing Complex Relationships

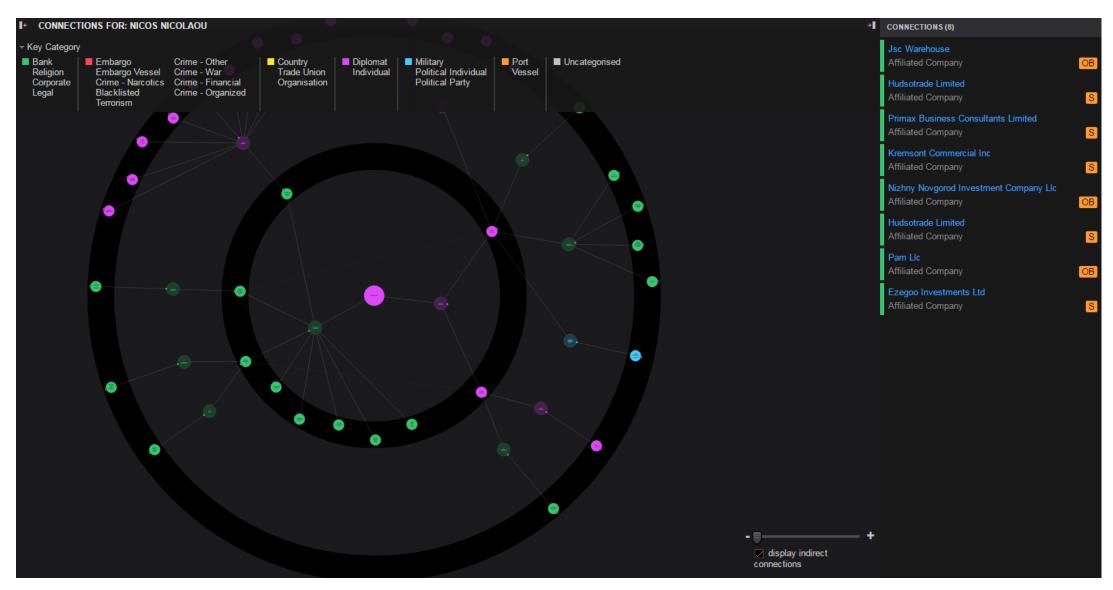

#### Emergence of Artificial Intelligence and Machine Learning

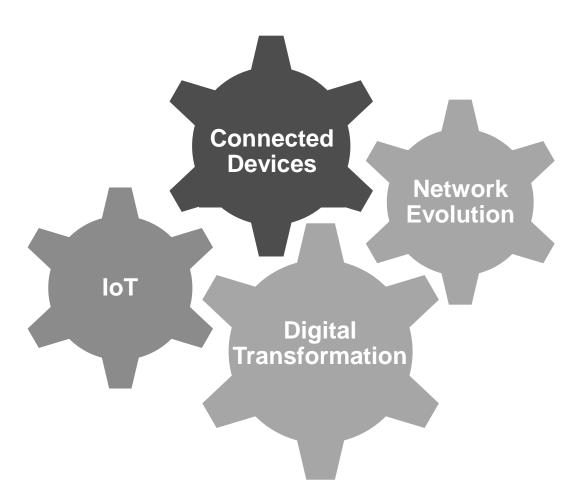

Finance: Detect & reduce systemic exposure to fraud and cyber attacks via machine learning; improve models and algorithmic trading; improve operations with predicative analytics

**Insurance:** Using AI & machine learning in predictive analytics to determine policy premiums and fraud rates

Mining: Using AI at the forefront in planning and optimizing scheduling; adopting "smart caps" that use technology to analyze brain waves to monitor worker fatigue; autonomous trucks

**Compliance:** Fighting account opening fraud with machine learning; minimizing false positives & duplication via deduction/reasoning in screening and negative news

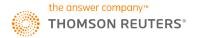

#### Immediate application of Artificial Intelligence and Machine Learning

Reducing the challenge of false-positives in screening searches

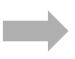

| Name                            | Alia | s Sex | Date of Birth | Location                    | Туре | Category             |
|---------------------------------|------|-------|---------------|-----------------------------|------|----------------------|
| Dr James Roland SMITH           | a    | Male  | 26-Feb-33     | United States               | PEP  | POLITICAL INDIVIDUAL |
| James E SMITH                   | a    | Male  |               | United States               | PEP  | POLITICAL INDIVIDUAL |
| James Gabriel SMITH             | a    | Male  | 1989, 1990    | United States               | LE   | INDIVIDUAL           |
| James H III SMITH               | a    | Male  | 24-Feb-48     | United States               | LE   | INDIVIDUAL           |
| James SMITH                     |      | Male  | 1991, 1992    | United Kingdom              | ОВ   | CRIME - NARCOTICS    |
| James SMITH                     |      | Male  | 1974, 1975    | United States               | LE   | CRIME - NARCOTICS    |
| James SMITH                     |      | Male  | 1990, 1991    | United Kingdom              | ОВ   | CRIME - ORGANIZED    |
| Brigadier General James B Smith |      | Male  | 1952          | United States, Saudi Arabia | PEP  | DIPLOMAT             |
| James K SMITH                   |      | Male  |               | United States               | RE   | CRIME - FINANCIAL    |
| James P SMITH                   |      | Male  | 1955, 1956    | United States               | LE   | CRIME - FINANCIAL    |
| James Stewart SMITH             |      | Male  | 1965, 1966    | United Kingdom              | ОВ   | TERRORISM            |
| 208 results in total            |      |       |               |                             |      |                      |

Reducing the challenges of false-positives in Media Monitoring

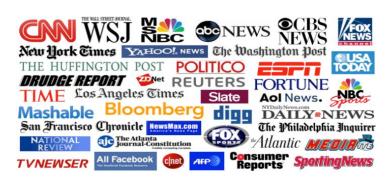

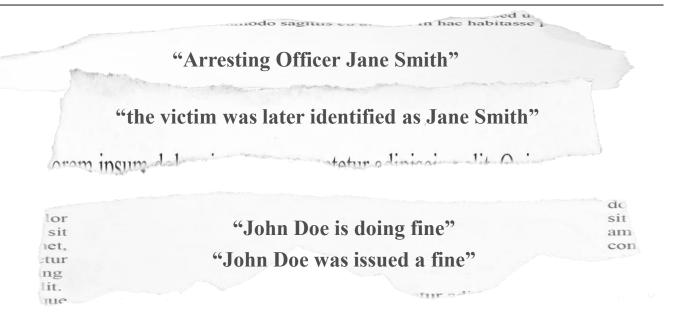

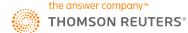

# Thank you

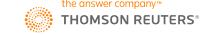